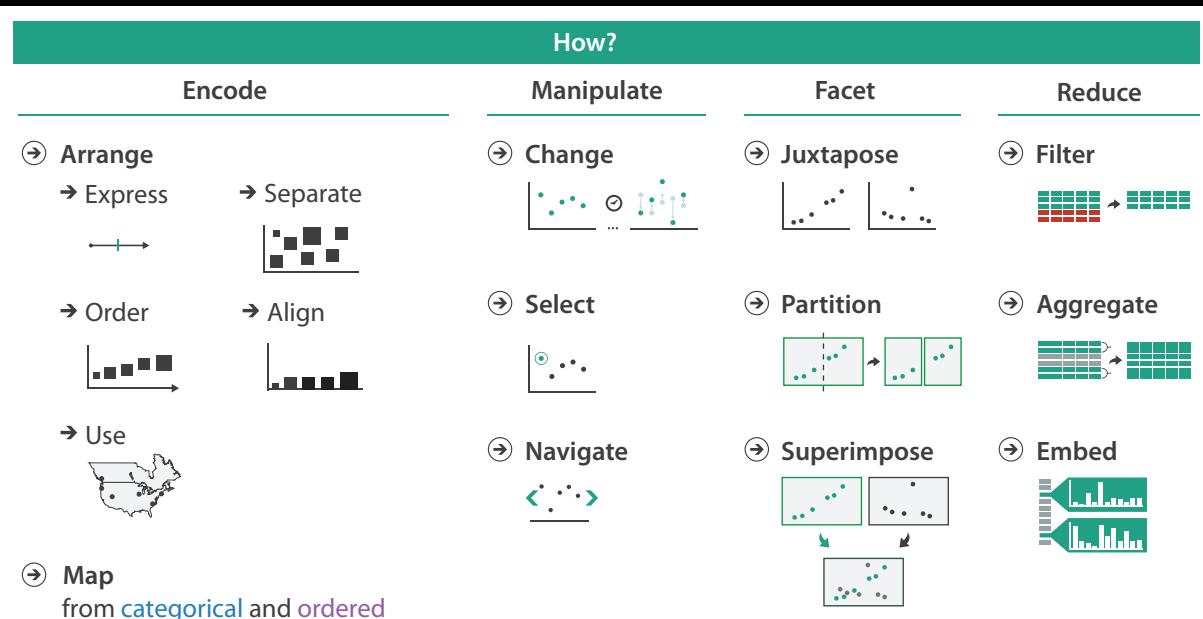

attributes

 $\rightarrow$  Color

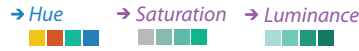

→ Size, Angle, Curvature, ...

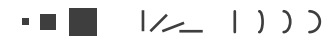

 $\rightarrow$  Shape

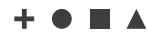

 $\rightarrow$  Motion *Direction, Rate, Frequency, ...*

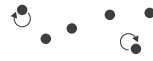

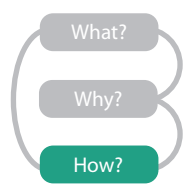